# **userMAGAZIN**

AUGE e.V., Wielandstr. 41, D-60318 Frankfurt/Main

**=== AKTUELL ===** 

# **AUSGABE 4/2009 vom 28.9.2009**

**Herausgegeben vom Vorstand des AUGE e.V. – Der Verein der Computeranwender Wielandstraße 41, D-60318 Frankfurt/Main E-Mail: kontakt@auge.de http://www.auge.de**

#### **Liebe Mitglieder des AUGE e.V.,**

Sie bekommen dieses Newsletter per E-Mail: weil Sie bei unserem Büro eine registrierte E-Mail-Adresse haben. Das ist der beste Weg, denn so können Sie von den Vereinsangeboten in voller Form profitieren. Dieses Newsletter soll Sie auf dem Laufenden halten, und vielleicht sogar Ihre Nutzung des digitalen Angebots von AUGE erhöhen.

Der Hauptgrund für diese Ausgabe von user-aktuell ist die Auswertung des Design-Wettbewerbs für unseren Internetauftritt sowie weitere – teilweise anstehende, teilweise schon realisierte – Veränderungen sowohl im Angebot wie auch für die Website unseres Clubs.

## *INHALT*

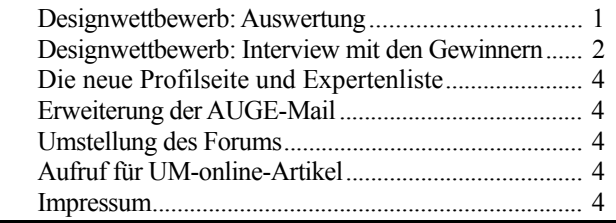

#### **Design-Wettbewerb: Auswertung**

Nachdem er zweimal verlängert wurde, ging der Designwettbewerb dann doch erfolgreich zu Ende. Von den eingesandten Vorschlägen konnten 7 als regelgerecht nach den Bedingungen akzeptiert werden. Bei den Einsendern dieser Vorschläge bedanken wir uns auch an dieser Stelle noch einmal recht herzlich. Die eingesandten Vorschläge wurden von 29 Mitgliedern beurteilt und kommentiert. Auch an diese 29 recht herzlichen Dank!

Die Abstimmung brachte folgendes Ergebnis: - Den ersten Platz – mit einer Durchschnittspunkzahl von 7,4 (von 10) - belegt Vorschlag Nummer 1 von der Autorin Martina Rüdiger.

- Den zweiten Platz mit 6,1 Punkten (von 10) erreichte Vorschlag Nummer 2, eingereicht von Jürgen Thau.

- Den dritten Platz (6,0 Punkte im Schnitt) belegt Vorschlag Nummer 6 von Michael Welz.

Hier ein Bildschirmfoto aus der Sieger-Einreichung:

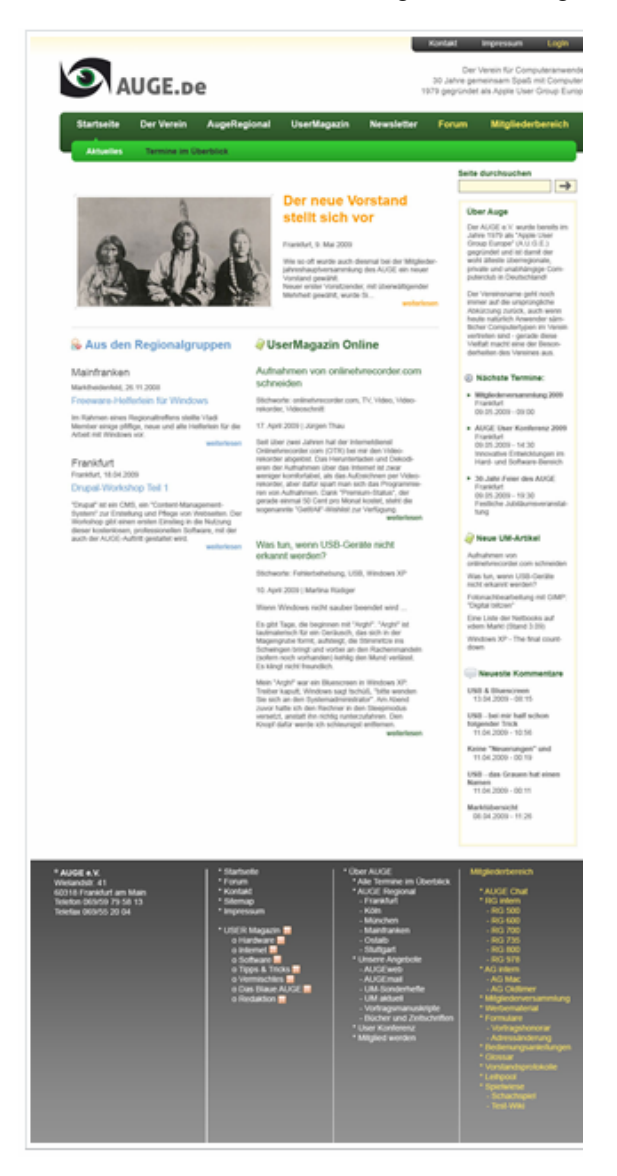

Den Gewinnern möchten wir hiermit unseren herzlichen Glückwunsch aussprechen. Sie sind alle schon benachrichtigt worden und erhielten auch die Kommentare zu ihren Vorschlägen zur Kenntnis.

\_\_\_\_\_\_\_\_\_\_\_\_\_\_\_\_\_\_\_\_\_\_\_\_\_\_\_\_\_\_\_\_\_\_\_\_\_\_\_\_\_\_\_\_\_\_\_\_\_\_\_\_\_\_\_\_\_\_\_\_\_\_\_\_\_\_\_\_\_\_\_\_\_\_\_\_\_\_\_\_\_\_\_\_\_\_\_\_\_

In seiner Sitzung am 11. September hat der Vorstand beschlossen, den Vorschlag Nummer 1 auch umsetzen zu lassen. Hierbei soll geprüft werden, ob Ideen aus anderen Entwürfen mit eingearbeitet werden können - z.B. der Strukturvorschlag oder die Tag Cloud wie aus Beitrag 5. Gemäß den Wettbewerbsrichtlinien wurde die Autorin gefragt, ob sie die Umsetzung übernehmen will.

# **Interviews mit den Gewinnern**

Um einen näheren Einblick in die Entstehung der Vorschläge zu bekommen, hat unser UM-online-Chefredakteur die drei Preisträger/innen interviewt. Die Fragen waren:

1. Was war die grundlegende Idee deines Entwurfs? Welche Änderungen schienen dir gegenüber dem bisherigen Auftritt am nötigsten?

2. Gab es etwas, das du nicht umsetzen konntest, oder das sich als weniger sinnvoll herausstellte als zuerst gedacht? 3. Wie lange hat es gedauert von der ersten Idee bis zur Einreichung des Vorschlags? Wie viel Arbeit steckt darin?

4. Welche Tools hast du beim Designen der Seite verwendet? Gibt es etwas, das du Hobby-Webdesignern besonders empfehlen kannst?

5. Gibt es sonst noch etwas, dass du den Lesern bzw. AUGE-Mitgliedern mitteilen möchtest?

Hier die Antworten:

Martina Rüdiger:

Zu 1: Ich finde den Auftritt inzwischen völlig verzettelt und auch optisch nicht mehr up to date. Seinerzeit hatte ich ja auch den jetzigen Auftritt gestaltet, das musste übersichtlich und recht einfach sein, um die Umsetzung mit dem damaligen System nicht zu schwierig zu machen. Da hat aber noch niemand dran gedacht, dass das mal eine so umfangreiche Seite wird.

Inzwischen geht es mir so, dass ich wahnsinnig ungerne auf der Seite nach Inhalten schaue. Da herrscht ein fürchterlicher Wildwuchs, gerade auch wenn man eingeloggt ist. Mir war am wichtigsten, eine durchdachte Benutzerführung zu entwickeln und ein System, das die Vielschichtigkeit der Seite optisch zusammenhält, zu etablieren.

Zu 2: Die Frage der Umsetzung stellt sich mir erst mit der ... Umsetzung! ;-)

Zu 3: Ca. eine Woche lang habe ich mir immer mal eine halbe Stunde oder mehr Zeit genommen und mir Seiten angeschaut zum Thema Computer, Seiten die Informationen vermitteln, Seiten von Zeitschriften, Weblogs etc. Dabei habe ich mir immer wieder die Frage gestellt, was ich an den Seiten gelungen oder nicht gelungen finde und warum. Oft haben mich Seiten beim nächsten Besuch nicht mehr so sehr überzeugt, andere haben mich plötzlich mehr begeistert. Ich habe mal wieder viel über das Benutzerverhalten gelernt: Man sieht anscheinend Seiten nicht jeden Tag gleich. Es kommt oft darauf an, welche Seite man vorher angeschaut hat, wenn man die Seite, die man gerade ansurft, beurteilt. Gestaltung ist nun einmal auch etwas, was mit subjektiven Empfindungen zu tun hat. Von daher war ich mir immer unsicher, ob der Entwurf gefallen wird oder nicht.

Nachdem ich ein paar Ideen gesammelt hatte, fing ich an, sie umzusetzen. Der erste Screen kann je nach Komplexität eine Stunde brauchen. Auch das ist ein Prozess über mehrere Tage hinweg, bis die zündende Idee gefunden ist. Erst mit einer optischen Grundidee habe ich mich dann daran gemacht, Struktur und Optik zu verbinden. Den endgültigen Entwurf als Grafik umzusetzen, dürfte so 4 bis 5 Stunden gebraucht haben, über mehrere Tage verteilt. Alles in allem habe ich mich mehr als 14 Tage mit Recherche, Anläufen, Pleiten und der schließlichen Gestaltung gequält.

Zu 4: Ich habe bisher dafür nur Photoshop benutzt. Einem Hobby-Webdesigner würde ich das nicht empfehlen. Bisher ist ja auch noch nichts programmiert, sondern es gibt nur einen Entwurf. Der muss jetzt in PHP und CSS umgesetzt werden. Dafür schaue ich mir dann den Entwurf genauer an, wie er sich in Spalten und Reihen strukturieren lässt und wähle dann ein Design-Framework, mit dem das am besten umzusetzen ist. Klingt etwas rätselhaft für alle, die sich damit nicht beschäftigen. Einfach gesagt gibt es fertige Baukästen, die man zusammenstecken muss. Damit die Webseite später wie der Entwurf aussieht, muss man ein sogenanntes Template erstellen, das ist ein Satz unterschiedlichster Dateien, die alle zusammen dann die Seite ergeben.

Zum Umsetzen solcher Entwürfe verwende ich am Windows-PC am liebsten PSPad und für das CSS, das legt unter anderem so Dinge wie Farben, Größen und Platzierungen fest, kommt bei mir auch Topstyle Lite zum Einsatz. Beide Programme sind Freeware. Die Grafiken bearbeite ich mit Photoshop, ganz einfach weil ich schon seit 15 Jahren mit diesem Programm arbeite. Ansonsten würde ich dafür GIMP empfehlen. Ich brauche außerdem noch ein FTP-Programm (Filezilla) und - ganz wichtig den Firebug in Firefox, ein Add-On, das mir das Auffinden von Stilvorlagen (CSS) auf der Seite erheblich erleichtert und für mich das "Schweizer Messer" für die Webseitenentwicklung ist. Ein paar kleine Werkzeuge habe ich noch im Firefox installiert: mit Colorzilla kann ich mit einer Pipette Farben aus Webseiten bestimmen. Mit Measure It messe ich Höhe und Breite von Elementen aus.

WYSIWYG-Editoren kommen mir nicht auf den Schirm, weil man damit oft Dinge an die falsche Stelle im Quellcode schreibt. Und wer nicht wenigstens die Grundlagen von HTML beherrscht, sollte auch keine größeren Webseiten zusammenschrauben, das kann nur Murks geben. Ich schaue mir die Seiten direkt im Browser an, bzw. in unterschiedlichen Browsern, da sehe ich viel besser "what I get". Ich teste mit Firefox, dem Internet Explorer 6, 7 und 8, Opera, Safari für Windows, Google Chrome und K-Meleon (der ist ein unverfälschter Mozilla-Browser, der gut als Stellvertreter für andere Browser der Mozilla-Familie stehen kann). Anschließend lasse ich mir

bei http://www.browsershots.org noch einmal Screenshots von mehr als 30 unterschiedlichen Browsern auf unterschiedlichen Systemen (Mac, Win, Linux) machen. Zu 5: Was soll ich sagen? Ich bedanke mich natürlich dafür und freue mich darüber, dass die teilnehmenden AUGE-Mitglieder meinen Entwurf ausgewählt haben. Auch für die Kommentare, seien sie jetzt kritisch oder positiv, möchte ich mich bedanken. Die Zeit, die die Juroren mit der Beschäftigung mit den Entwürfen aufgebracht haben, muss man schließlich zur Erstellungszeit auch noch dazuzählen, finde ich, da wurde sehr intensiv geschaut und gewissenhaft bewertet. Ideen und Anregungen möchte ich gerne in die Umsetzung des Entwurfes mit einarbeiten, soweit das möglich ist.

#### Jürgen Thau:

Zu 1: Das derzeitige Layout wirkt langweilig und eintönig. Was zum einen an fehlenden Bildern, aber auch am sehr sparsamen Einsatz von Farbe liegt. Die Navigation ist verbesserungsbedürftig und die Leistungen des Vereins sollten stärker präsent sein als bisher.

Daher habe ich die Seite in verschiedene Bereiche unterteilt, die farblich voneinander abgegrenzt sind:

Der Kopfbereich mit AUGE-Logo nebst Slogan und Seitensuche. Darunter werden Bilder aus dem Vereinsleben präsentiert. Rechts davon erscheinen in zufällig wechselnder Folge Leistungen des Vereins die in zwei oder drei Sätzen beschrieben werden.

Im Contentbereich habe ich das bisherige einspaltige Layout ersetzt durch ein zweispaltiges in der Artikelübersicht. Auch hier sollen Bilder zum Einsatz kommen. Kurze Teaser sollen neugierig machen. Einspaltig geblieben ist die Artikelansicht - der besseren Lesbarkeit wegen.

Den Menübereich habe ich in die mittlere Spalte verschoben, zwischen Contentbereich und den zusätzlichen Infoblöcken rechts. So kommt der Content besser zur Geltung. Zusätzlich erhalten die Vereinsleistungen

einen eigenen Menüblock, der immer sichtbar ist.

Im Fußbereich können optional weitere Infoblöcke eingeblendet werden. Am Seitenende finden sich dann die weniger wichtigen Links aus den alten Tabs (z.B. das Impressum) sowie einige Wiederholungen aus dem neuen oberen Menü.

Zu 2: Ja, ich hätte gerne eine Tag-Cloud eingebaut, habe aber keinen geeigneten Platz gefunden. Die Infospalte rechts ist dafür zu schmal und der Textbereich rechts neben den Bildern im Header sollte ausschließlich für die Vereinsleistungen reserviert bleiben.

Zu 3: Insgesamt hat es etwa vier Wochen gedauert, von der ersten Idee bis zum fertigen Layout. Die Zeit habe ich nicht gestoppt, aber es war insgesamt deutlich mehr als ein Arbeitstag.

Zu 4: Ich habe eine Joomla-Installation benutzt. So hatte ich nicht nur ein grafisches Layout sondern auch CMS-Funktionen - quasi einen Prototyp. Das hatte den Vorteil, dass ich Blöcke und Menüs leicht an andere Stellen verschieben und Artikel in verschiedenen Anordungen ausprobieren konnte. und war für mich leichter als mit einem Grafikprogramm die Seiten zu bauen.

Unbedingt empfehlen kann ich für die Entwicklungsarbeit die Open-Source- oder Freeware-Tools: PSPad (ein Editor mit Syntax-Highlighting u.a. für PHP und HTML); für den Firefox-Browser die Add-Ons Firebug (für die Fehlersuche), LoremIpsum Content Generator (erzeugt Blindtexte in beliebiger Länge), und die Web Developer Toolbar (enthält diverse nützliche Tools, die aufzuführen dieses Interview sprengen würde).

Zu 5: Ich möchte mich bei allen bedanken, die sich die Zeit genommen haben um ihre Stimme abzugeben. Ganz besonders bei denen, die zusätzlich auch noch konstruktive Kommentare geschrieben haben.

#### Michael Welz:

\_\_\_\_\_\_\_\_\_\_\_\_\_\_\_\_\_\_\_\_\_\_\_\_\_\_\_\_\_\_\_\_\_\_\_\_\_\_\_\_\_\_\_\_\_\_\_\_\_\_\_\_\_\_\_\_\_\_\_\_\_\_\_\_\_\_\_\_\_\_\_\_\_\_\_\_\_\_\_\_\_\_\_\_\_\_\_\_\_

Zu 1: Meine grundlegende Idee war es, die Farben, das Logo, die grobe Struktur beizubehalten, da sich viele Mitglieder bei neueren Dingen in der AUGE schwer tun.

Mein Anliegen war es, das Menü übersichtlich und aufgeräumter zu gestalten sowie auch das Design aufzupolieren. Auch wollte ich für die RG-Seiten ein einheitliches Aussehen ermöglichen.

Zu 2: In Sachen Webdesign gibt es nichts was ich nicht umsetzen könnte.

Laut vielen war wohl der Terminkalender auf der Webseite nicht sinnvoll, obwohl ich ihn nicht ganz so schlecht gefunden habe.

Zu 3: Das ist eine gute Frage, ich habe meine Zeit nicht gestoppt oder so, wenn ich das zusammenrechne würde ich auf ca. 30h, verteilt auf 2-3 Wochen, kommen.

Zu 4: Da ich ein großer Verfechter von Open Source Software bin, kann man sich denken, dass ich ziemlich ausschließlich solche Software einsetze.

Bei mir kommt auch noch erschwerend hinzu, dass ich hauptsächlich mit der Linux-Distribution Ubuntu arbeite und Windows eigentlich bei mir in eine virtuellen Maschine verbannt wurde und ich diese nur noch selten boote.

Ich benutze folgende Software:

- Zum Programmieren in PHP, HTML, Javascript, ... -> \*GEANY\* http://www.geany.org/

- Erstellen von Layouts, Grafikelemente -> \*INKSCAPE\* http://www.inkscape.org/?lang=de

Bearbeiten von Grafiken -> \*GIMP\* http://www.gimp.org/

bevorzugtes Content Management System  $\rightarrow$ \*DRUPAL 6.x\* http://drupal.org/

Zu 5: Ich betone immer wieder eines: Leute, macht mit, jedes Mitglied kann im Verein aktiv mitarbeiten, egal ob jemand nur wenig Zeit oder viel Zeit umbringen kann, jede Hilfe bringt den Verein nach vorne.

Auch möchte ich das miteinander betonen, es bringt nichts gegen andere Mitglieder zu arbeiten, wir sitzen alle im selben Boot.

Habt Mut zum mitmachen, nur so kann der Verein wieder wachsen und erfolgreich werden und ruht euch nicht auf den Lorbeeren aus.

An alle Beteiligten nochmals recht herzlichen Dank!

# **AUGE-Mitglieder besser kennenlernen: Die neue Profilseite und die Expertenliste**

Nach der Umstellung auf das Open-Source Content-Management-System Drupal bieten sich nun endlich viele weitere Möglichkeiten, um die AUGE-Seite mit neuen Community-Funktionen zu versehen. So gibt es seit einiger Zeit die Möglichkeit UM-Online-Artikel direkt zu kommentieren und auf diese Weise mit anderen Mitglieder zu diskutieren - ohne erst umständlich im Forum einen neuen Thread eröffnen zu müssen. Dies wurde auch schon mehrfach genutzt – sowohl für Kommentare, aber auch für Aktualisierungen der Informationen.

Ab sofort bieten wir zwei weitere Neuheiten. Die *erweiterte Profilseite* und die *Expertenliste*. Die *erweiterte Profilseite* enthält verschiedene neue Felder um persönliche Kontaktdaten oder Interessen einzutragen. Damit hat jeder die Möglichkeit anderen Mitgliedern die Kontaktaufnahme zu erleichtern - sei es per Telefon, E-Mail oder über ein persönliches, spam-sicheres Kontaktformular.

Die zweite Neuheit ist die *Expertenliste*. Eine solche gab es früher einmal in Papierform. Die Pflege war arbeitsintensiv und irgendwann ist sie dann eingeschlafen. Heute bietet das Internet eine einfach zu verwendende Alternative. Einfach Stichwörter zu den Themen auf der Profilseite eintragen, für die man Know-How besitzt und bei denen man andere AUGE-Mitglieder bei Bedarf unterstützen kann.

Wie die beiden Neuerungen genau funktionieren kann jeder in der Online-Anleitung unter:

http://www.auge.de/content/profilseite nachlesen.

# **Erweiterung des AUGE-Mail-Angebots**

Von vielen unbemerkt ist eine - für den Verein und seine Mitglieder kostenlose - Ausweitung des Mailangebots vorgenommen worden:

statt 350 MB stehen nun jedem 1 GB Speicherplatz im Postfach zur Verfügung. Bei einer Belegung mit ca. 900 MB gibt es eine Warnmail, dass der Platz bald erschöpft ist und man mal sein Postfach aufräumen soll.

Diese Änderung betrifft das Postfach und damit natürlich nicht diejenigen, die eine E-Mail-Weiterleitung angelegt haben. Auch der Webspace ist davon nicht tangiert.

#### **Umstellung des Forums**

Am 3. und 4.10. wird es soweit sein: das Forum geht eine Zeitlang offline. Warum? Es wird auf eine andere Softwarebasis gestellt (vBulletin). Es ist damit deutlich besser in das verwendete CMS (Drupal) integriert als bisher. Alle Beiträge werden in das neue System kopiert, die Usernamen bleiben unverändert, die bisherige Bretterstruktur wird nun besser strukturiert.

Das neue Forum bietet dann aber viele zusätzliche Vorteile wie:

- ein gemeinsames Login für Website und Forum,
- eine verbesserte Darstellung der Beiträgehistorie
- Forumsbeiträge können auch auf der Webseite angezeigt werden

erweiterte Darstellungsoptionen

\_\_\_\_\_\_\_\_\_\_\_\_\_\_\_\_\_\_\_\_\_\_\_\_\_\_\_\_\_\_\_\_\_\_\_\_\_\_\_\_\_\_\_\_\_\_\_\_\_\_\_\_\_\_\_\_\_\_\_\_\_\_\_\_\_\_\_\_\_\_\_\_\_\_\_\_\_\_\_\_\_\_\_\_\_\_\_\_\_

zusätzliche Info-Felder bieten mehr Community-Feeling

Das Design des Forums wird dem des neuen Internetauftritts unseres Vereins angepasst werden.

## **Aufruf zur Beteiligung am UM-online (aus: Forum)** Hallo Leute,

nachdem seit meiner Übernahme des Redakteursposten des USER-Magazin-Online erfreulich regelmäßig neue Artikel erscheinen konnten (in einer wie ich finde ebenfalls erfreulich guten Qualität), sieht die Lage seit dem August leider nicht mehr so gut aus. Wie ihr vielleicht bemerkt habt, erschienen neue Artikel in wesentlich größeren Abständen als bisher und aktuell ist auch so gut wie nichts in Aussicht (bis auf einige Entwürfe, die schon lange nicht mehr vom Autor weiterentwickelt wurden). Zudem fiel euch vielleicht auf, dass bisher nur wenige unterschiedliche Autoren sich die Mühe machten, oder den Mut hatten, einen oder mehrere Artikel zur Verfügung zu stellen.

Aus diesen Gründen möchte ich alle Mitglieder ermutigen, sich einmal Gedanken zu machen, ob es etwas gibt, das sie den anderen AUGE-Mitgliedern mitteilen möchten, sofern es genug Stoff für einen Artikel bietet. Die Länge ist ja variabel, es muss kein mehrteiliges Mammutwerk sein, auch ein kurzer Text kann Wichtiges, Interessantes oder Unterhaltsames rüberbringen. Das Einreichen eines Textes ist auch wirklich nicht besonders schwer und eine Anleitung für den Einstieg in den Editor findet sich in diesem Artikel oder den Bedienungsanleitungen. Es müssen nicht alle Kleinigkeiten beim ersten Mal perfekt sein, dafür schaue ich ja noch einmal drüber und nehme evtl. Verbesserungen vor. Beispiele, wie ein Artikel am Ende aussieht, gibt es ja zuhauf. Daran könnt ihr euch orientieren, aber entwickelt ruhig euren eigenen Stil.

Der Internetauftritt ist für einen Computerverein ja ein wichtiges repräsentatives Element und sollte daher auch inhaltlich gepflegt werden (über das Aussehen wird ja momentan entschieden). Zwar könnte man sagen, dass ein "Sommerloch" nichts besonderes ist, aber mit unserer eher spärlichen Teilnehmerzahl können wir auch nicht darauf vertrauen, dass es "von allein" wieder vorbeigeht. Deshalb noch mal mein freundlicher Aufruf an alle: MACHT MIT!

Euer Chefredakteur

#### Redaktion:

Peter G. Poloczek, M5543, Schriftführer für den Vorstand des AUGE e.V.

Kontakt: peter.poloczek@auge.de

# **Büro:**

AUGE e.V., Wielandstr. 41, 60318 Frankfurt am Main Telefon 069/59 720 0